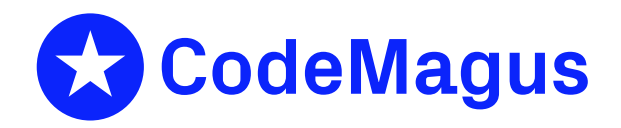

# RECIO: Thistle Type A Interface to the Code Magus Record Stream I/O Library

# CML00021-01

Code Magus Limited (England reg. no. 4024745) Number 6, 69 Woodstock Road Oxford, OX2 6EY, United Kingdom www.codemagus.com Copyright  $\circ$  2014 by Code Magus Limited All rights reserved

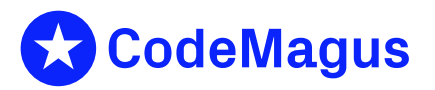

December 15, 2020

# **Contents**

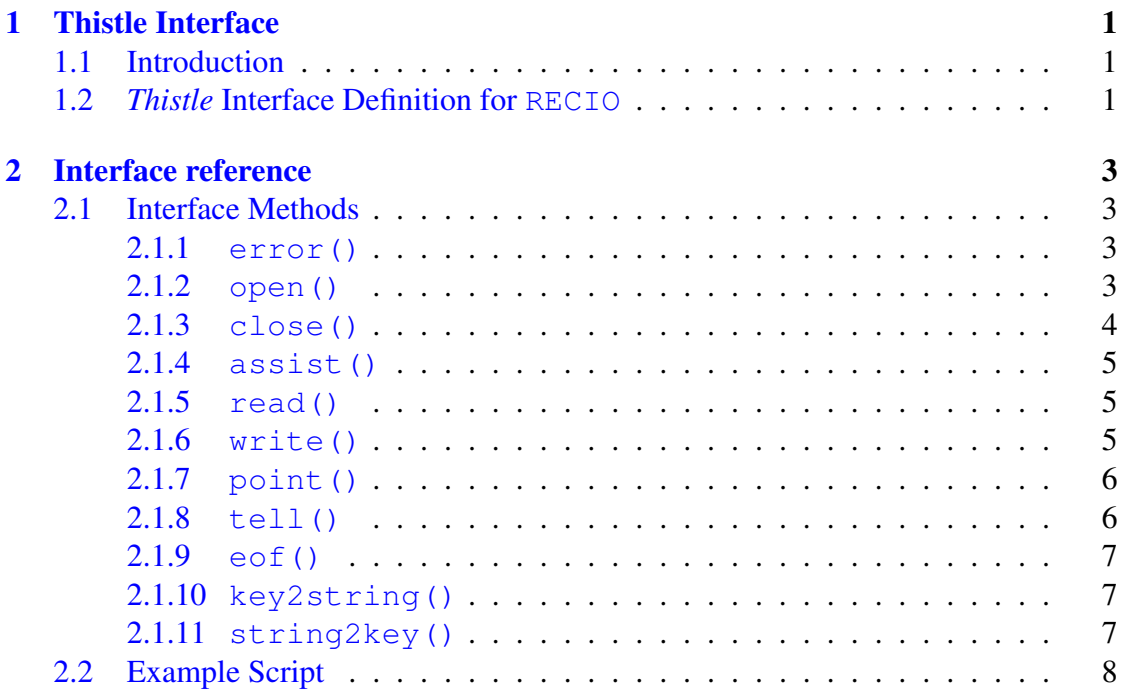

## 1 [Thistle Inter](#page-8-1)[face](#page-8-0)

### <span id="page-1-0"></span>1.1 Introduction

<span id="page-1-1"></span>The Code Magus Limited Record Stream I/O Library provides a generic interface that has the ability to specialised separately to satisfy various requirements and environments. The library provides a separate interface for the implementation of these specialisations whose details are supplied by a configuration file in each case. See the document recio.pdf for details of the Record Stream I/O Library.

The *Thistle* Type A Interface RECIO is the interface to the Code Magus Record Stream I/O Library and provides the means by which *Thistle* scripts (packages and usecases) can process record files using the access methods of the Record Stream I/O Library. There should not be a restriction in the access methods available to *Thistle* scripts as opposed to those access methods available other tools that use the RECIO library for processing records.

This document shows how the access RECIO access methods can be used by the *Thistle* scripts. For the available access methods and for the options and modes supported by the individual access methods, the corresponding access method documentation should be used. This document uses the TEXT access method to illustrate how calls are made in a *Thistle* script as opposed another high-level language written tool that would use the access method.

#### <span id="page-2-0"></span>1.2 *Thistle* Interface Definition for **RECIO**

The *Thistle* Interface Definition for RECIO is a normal Type A Interface to *Thistle*.

```
interface RECIO;
{
  -- File: RECIO.tid
  --
  -- This is the Thistle Interface Definition for the Type A Interface to the
  -- Code Magus Limited Record Stream I/O Library. This interface makes the
  -- Record I/O Access Methods available to Thistle Scripts.
  --
  -- Copyright (c) 2008 by Code Magus Limited. All rights reserved.
  --
  -- Author: Stephen R. Donaldson [stephen@codemagus.com].
  --- $Author: francois $
  -- $Date: 2018/06/20 07:49:44 $
  -- $Id: RECIO.tid, v 1.10 2018/06/20 07:49:44 francois Exp $
  -- $Name: $
  -- $Revision: 1.10 $
 -- $State: Exp $
  --
  -- $Log: RECIO.tid, v $
  -- Revision 1.10 2018/06/20 07:49:44 francois
  -- Initial commit or hard path removed.
  --- Revision 1.1 2018/05/01 19:53:44 Francois
  -- *** empty log message ***
  --- Revision 1.1 2018/05/01 08:46:08 Francois
  -- *** empty log message ***
  --
  -- Revision 1.1 2018/04/06 14:36:42 Francois
  -- *** empty log message ***
  --- Revision 1.1 2018/03/18 07:14:47 Francois
  -- *** empty log message ***
  --
  -- Revision 1.9 2014/07/08 12:10:15 patrick
  -- tid added to package and install
  --- Revision 1.8 2009/10/20 05:48:56 justin
  -- new path.
  --- Revision 1.7 2009/01/09 07:15:51 justin
  -- this is now distributed to
  -- C:\Program Files\CodeMagusLimited\bin\
  -- hence the path change.
  -
```

```
-- Revision 1.6 2008/11/13 05:42:22 justin
 -- removed linux path, and made codemagus\bin path.
 --
  -- Revision 1.5 2008/11/12 21:12:00 stephen
  -- Add code to allow cleanup to close open streams
  --
 -- Revision 1.4 2008/03/27 20:58:06 stephen
 -- Additions and changes for Windows
  --
 -- Revision 1.3 2008/03/27 13:16:03 stephen
 -- Fix documentation in TID file
  --
 -- Revision 1.2 2008/03/27 13:05:59 stephen
 -- Change string buffer processing and add test files
  --
 -- Revision 1.1.1.1 2008/03/27 11:41:07 stephen
 -- Initial source import
  --
}
    type : typea;
    module : "${THISTLEPORTALBINPATH}reciotai${THISTLEPORTALSUFDL}";
    init : reciotai_initial;
end.
```
## <span id="page-3-0"></span>2 Interface reference

### <span id="page-3-1"></span>2.1 Interface Methods

The following methods are exposed by the RECIO Type A Interface. These are shown here together with the names of their parameters and the with the associate Record Stream I/O Library function name. For a description of the method, refer to the corresponding Record Stream I/O Library documentation.

#### <span id="page-3-2"></span>2.1.1 **error()**

 $error()$  Function  $error()$  is the Type A Interface wrapper function for the recio library function  $recio_error()$ . This function returns the last error string from the recio library to the caller. The function also prints the error string to the *Thistle* log.

> This function is just maps between the Thistle called function and the recio library function. If the recio library operation fails then this writes the error message to the log and reports the failure to the executing script.

Function error() returns the last formatted error associated with the given stream.

#### Parameters for Function **error()**

stream The stream parameter is the value returned by the open() function and the handle on which all Record Stream I/O operations are performed.

#### <span id="page-4-0"></span>2.1.2 **open()**

open() Function open() is Type A Interface wrapper function for the recio library function recio open().

> This function maps between the *Thistle* called function and the recio library function. If the recio library operation fails then this writes the error message to the log and reports the failure to the executing script.

> If function open() successfully opens a stream, then the function returns blob which is used a handle for operations on the stream. This blob must be passed back to all other library function in order to perform the respective operation on the stream.

#### Parameters for Function **open()**

- open string The open string supplied to the open() function is a text string in the format as required by the first parameter of the recio open () function. This string names the access method to be used; details of the object to process; and any option settings required by the access method for the processing of the stream.
	- mode The mode parameter corresponds to the second parameter of the recioopen() function. The required mode is supplied using a string corresponding to the mode values:

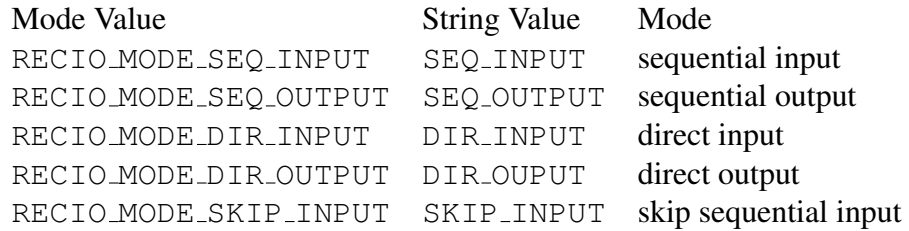

#### Examples

```
mode:="SKIP_INPUT"
```
flags The flags parameter is optional and supplies, in operator-string form (see flagopts.pdf), the values of the desired flags. The following flags are support:

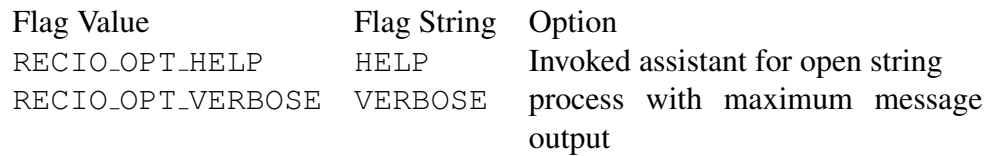

#### Examples

flags:="/HELP+VERBOSE" flags:="/NONE"

#### <span id="page-5-0"></span>2.1.3 **close()**

close() Function close() is wrapper function for the recio function recio close().

This function maps between the *Thistle* called function and the recio library function. If the recio library operation fails then this writes the error message to the log and reports the failure to the executing script.

#### Parameters for Function **close()**

stream The stream parameter is the value returned by the open() function and the handle on which all Record Stream I/O operations are performed.

#### <span id="page-5-1"></span>2.1.4 **assist()**

```
assist() Function assist() wraps the recio assist() function.
```
This function maps between the *Thistle* called function and the recio library function. If the recio library operation fails then this writes the error message to the log and reports the failure to the executing script.

#### Parameters for Function **assist()**

The assist() function has no parameters.

#### <span id="page-5-2"></span>2.1.5 **read()**

read() Function read() wraps the recio\_read() function.

This function maps between the *Thistle* called function and the recio library function. If the recio library operation fails then this writes the error message to the log and reports the failure to the executing script.

#### Parameters for Function **read()**

stream The stream parameter is the value returned by the open() function and the handle on which all Record Stream I/O operations are performed.

#### <span id="page-6-0"></span>2.1.6 **write()**

write() Function write() wraps the recio read() function.

This function maps between the *Thistle* called function and the recio library function. If the recio library operation fails then this writes the error message to the log and reports the failure to the executing script.

The write () function does not return anything to the script.

#### Parameters for Function **write()**

- stream The stream parameter is the value returned by the open() function and the handle on which all Record Stream I/O operations are performed.
- buffer The buffer parameter must have a type of BLOB and is the data that will be sent to the stream.

#### <span id="page-6-1"></span>2.1.7 **point()**

This function maps between the *Thistle* called function and the recio library function. If the recio library operation fails then this writes the error message to the log and reports the failure to the executing script.

The write() function does not return anything to the script.

#### Parameters for Function **point()**

- stream The stream parameter is the value returned by the open() function and the handle on which all Record Stream I/O operations are performed.
- buffer The buffer parameter must have a type of BLOB and contains the key of the record in the stream to which the stream position should be changed to.

point() Function point() wraps the recio read() function.

#### <span id="page-7-0"></span>2.1.8 **tell()**

tell() Function tell() wraps the recio\_read() function.

This function maps between the *Thistle* called function and the recio library function. If the recio library operation fails then this writes the error message to the log and reports the failure to the executing script.

The tell () returns a BLOB which represents the current position in the stream. For example, for sequential input processing, this is typically the address of the last record read from the stream.

#### Parameters for Function **tell()**

stream The stream parameter is the value returned by the open() function and the handle on which all Record Stream I/O operations are performed.

#### <span id="page-7-1"></span>2.1.9 **eof()**

eof() Function eof() wraps the recio read() function.

This function maps between the *Thistle* called function and the recio library function. If the recio library operation fails then this writes the error message to the log and reports the failure to the executing script.

The  $\cot($ ) returns a value of "1" (for true) if the state of the underlying stream is at the end of the stream; otherwise the function returns the value "0" (for false).

#### Parameters for Function **eof()**

stream The stream parameter is the value returned by the open() function and the handle on which all Record Stream I/O operations are performed.

#### 2.1.10 **key2string()**

key2string() Function key2string() wraps the recio\_read() function.

This function maps between the *Thistle* called function and the recio library function. If the recio library operation fails then this writes the error message to the log and reports the failure to the executing script.

Function key2string() returns printable text string corresponding to the given key. The given key must be a BLOB and represents and internal form of the record key.

#### Parameters for Function **key2string()**

- stream The stream parameter is the value returned by the open() function and the handle on which all Record Stream I/O operations are performed.
	- key The key parameter supplies the internal binary or BLOB format of the key in a non-display form.

#### <span id="page-8-0"></span>2.1.11 **string2key()**

string2key() Function string2key() wraps the recio\_read() function.

This function maps between the *Thistle* called function and the recio library function. If the recio library operation fails then this writes the error message to the log and reports the failure to the executing script.

Function  $string2key$  () returns non-printable internal BLOB representing the internal form of the record key corresponding to the given text key.

#### Parameters for Function **string2key()**

- stream The stream parameter is the value returned by the open() function and the handle on which all Record Stream I/O operations are performed.
	- key The key parameter supplies the external text or string format of the key in a display form.

### <span id="page-8-1"></span>2.2 Example Script

This section explains how the type A interface to RECIO works by examining an example script.

Assuming the following environment variable setting:

CODEMAGUS\_AMDPATH=C:\CodeMagus\lib\%s.amd

This instructs the RECIO library to locate access method definitions in the indicated location. Access method definitions define the functionality supported by an access method; the modes and the options available and any constraints on them. The binary access method is a standard supplied access method used for reading and writing records using local stream files (See binaryam.pdf for details).

The module reciotai wraps the recio library interface and exposes it to the *Thistle* environment as a Type A Interface. The following Thistle Interface Definition defines this interface to the *Thistle* environment:

```
interface RECIO;
```

```
{
 -- File: RECIO.tid
  --
 -- This is the Thistle Interface Definition for the Type A Interface to the
 -- Code Magus Limited Record Stream I/O Library. This interface makes the
 -- Record I/O Access Methods available to Thistle Scripts.
 - --- Copyright (c) 2008 by Code Magus Limited. All rights reserved.
 --- Author: Stephen R. Donaldson [stephen@codemagus.com].
  --
 -- $Author: francois $
 -- $Date: 2018/06/20 07:49:44 $
 -- $Id: RECIO.tid, v 1.10 2018/06/20 07:49:44 francois Exp $
 -- $Name: $
 -- $Revision: 1.10 $
 -- $State: Exp $
  --
 -- $Log: RECIO.tid,v $
 -- Revision 1.10 2018/06/20 07:49:44 francois
 -- Initial commit or hard path removed.
 --
 -- Revision 1.1 2018/05/01 19:53:44 Francois
 -- *** empty log message ***
  --
 -- Revision 1.1 2018/05/01 08:46:08 Francois
 -- *** empty log message ***
 ---- Revision 1.1 2018/04/06 14:36:42 Francois
 -- *** empty log message ***
 \equiv-- Revision 1.1 2018/03/18 07:14:47 Francois
 -- *** empty log message ***
  --
 -- Revision 1.9 2014/07/08 12:10:15 patrick
 -- tid added to package and install
 --- Revision 1.8 2009/10/20 05:48:56 justin
 -- new path.
 --
 -- Revision 1.7 2009/01/09 07:15:51 justin
 -- this is now distributed to
 -- C:\Program Files\CodeMagusLimited\bin\
 -- hence the path change.
 --- Revision 1.6 2008/11/13 05:42:22 justin
 -- removed linux path, and made codemagus\bin path.
 --- Revision 1.5 2008/11/12 21:12:00 stephen
```

```
-- Add code to allow cleanup to close open streams
 --- Revision 1.4 2008/03/27 20:58:06 stephen
 -- Additions and changes for Windows
  --
 -- Revision 1.3 2008/03/27 13:16:03 stephen
 -- Fix documentation in TID file
  --- Revision 1.2 2008/03/27 13:05:59 stephen
 -- Change string buffer processing and add test files
  --
  -- Revision 1.1.1.1 2008/03/27 11:41:07 stephen
 -- Initial source import
  --
}
    type : typea;
    module : "${THISTLEPORTALBINPATH}reciotai${THISTLEPORTALSUFDL}";
    init : reciotai_initial;
end.
```
The *Thistle* run-time locates the named interface definition using the standard *Thistle* external pathing convention. For example, the following in the preamble of a script

interface recio : CodeMagusExtras.RECIO;

introduces recio as an internal local name of the interface. This expects that the variable CodeMagusExtras is defined suitably in a *Thistle* configuration file. For example in the directory containing a script with the above interface definition in in its preamble, a configuration file might include:

CodeMagusExtras=C:\CodeMagus\CodeMagus\bin\

and in which case, the *Thistle* interface definition file shown above would be expected to have the fully qualified name of

C:\CodeMagus\CodeMagus\bin\RECIO.tid

The following scripts shows how the RECIO interface could be used for processing record streams:

```
package RecordStreamIOSamplePackage;
{ preamble }
   created by 'Stephen Donaldson';
   description 'Demonstrate usage of RECIO Type A Interface';
  date 2007-05-10T15:28:49;
  target 'Eresia File Portal';
   interface recio : CodeMagusExtras.RECIO;
```
begin

```
InputOpenString := "binary(C:\\temp\\in,mode=rb,recfm=f,reclen=80)";
OutputOpenString := "binary(C:\\temp\\out,mode=wb,recfm=f,reclen=80)";
stream := recio.Connect();
InputStream := stream.open(open_string:=InputOpenString,
      mode:="SEQ_INPUT",flags:="/VERBOSE");
OutputStream := stream.open(open_string:=OutputOpenString,
      mode:="SEQ_OUTPUT",flags:="/VERBOSE");
{ alternatively:
InputStream := stream.open(InputOpenString,"SEQ_INPUT","/VERBOSE");
OutputStream := stream.open(OutputOpenString,"SEQ_OUTPUT","/VERBOSE");
}
records := 0;
repeat
  buffer := stream.read(stream:=InputStream);
   if buffer <> nil then begin
      System.WriteLn(System.Format("Input record key = %s",
         stream.key2string(stream:=InputStream,
         key:=stream.tell(stream:=InputStream))));
      stream.write(stream:=OutputStream,buffer:=buffer);
      records := records+1;
   end
until stream.eof(stream:=InputStream);
System.WriteLn("Number of records copied = " #
      System.Format("%08d", records));
```
end.

Running this script produces the expected (but truncated here) output:

```
Initializing run...
CodeMagusExtras.RECIO
Interface reciotai initialised.
$Id: output.txt,v 1.1 2008/03/27 23:13:55 stephen Exp $
Input record key = 0000000000000000
Input record key = 5000000000000000
Input record key = A000000000000000
Input record key = F000000000000000
  [snip]
Input record key = 505F050000000000
Input record key = A05F050000000000
Input record key = F05F050000000000Input record key = 4060050000000000
Input record key = 9060050000000000
Input record key = E060050000000000
```
Input record key = 3061050000000000 Number of records copied = 00004408 Interface reciotai cleanup complete. \$Id: output.txt,v 1.1 2008/03/27 23:13:55 stephen Exp \$ Run completed...